# **Syntax Symbols and Operand Definition Tables**

This chapter covers the following topics:

- Syntax Symbols
- Operand Definition Table

## Syntax Symbols

The following symbols are used within the diagrams that describe the syntax of Natural statements:

| Syntax Symbol  | Description                                                                                                    |  |
|----------------|----------------------------------------------------------------------------------------------------|--|
| ABCDEF         | Upper-case letters indicate that the term is either a Natural keyword or a Natural reserved word that must be entered exactly as specified.                                                                                                 |  |
| ABCDEF         | If an optional term in upper-case letters is completely underlined (not a hyperlink!), this indicates that the term is the default value. If you omit the term, the underlined value applies.                                               |  |
| <u>ABC</u> DEF | If a term in upper-case letters is partially underlined (not a hyperlink!), this indicates that the underlined portion is an acceptable abbreviation of the term.                                                                           |  |
| abcdef         | Letters in italics are used to represent variable information. You must supply<br>a valid value when specifying this term.                                                                                                    |  |
|                | <b>Note:</b><br>In place of <i>statement</i> or <i>statements</i> , you must supply one or several suitable statements, depending on the situation. If you do not want to supply a specific statement, you may insert the IGNORE statement. |  |
| []             | Elements contained within square brackets are optional.                                                                                                    |  |
|                | If the square brackets contain several lines stacked one above the other, each line is an optional alternative. You may choose at most one of the alternatives.                                                                             |  |
| { }            | If the braces contain several lines stacked one above the other, each line is<br>an alternative. You must choose exactly one of the alternatives.                                                                                           |  |
|                | The vertical bar separates alternatives.                                                                                                    |  |
|                | A term preceding an ellipsis may optionally be repeated. A number after the ellipsis indicates how many times the term may be repeated.                                                                                                    |  |
|                | If the term preceding the ellipsis is an expression enclosed in square<br>brackets or braces, the ellipsis applies to the entire bracketed expression.                                                                                      |  |

| Syntax Symbol             | Description                                                                                                    |
|---------------------------|----------------------------------------------------------------------------------------------------|
| ,                         | A term preceding a comma-ellipsis may optionally be repeated; if it is<br>repeated, the repetitions must be separated by commas. A number after the<br>comma-ellipsis indicates how many times the term may be repeated. |
|                           | If the term preceding the comma-ellipsis is an expression enclosed in square brackets or braces, the comma-ellipsis applies to the entire bracketed expression.                                                          |
| :                         | A term preceding a colon-ellipsis may optionally be repeated; if it is<br>repeated, the repetitions must be separated by colons. A number after the<br>colon-ellipsis indicates how many times the term may be repeated. |
|                           | If the term preceding the colon-ellipsis is an expression enclosed in square brackets or braces, the colon-ellipsis applies to the entire bracketed expression.                                                          |
| Other symbols             | All other symbols except those defined in this table must be entered exactly as specified.                                                                                                    |
| (except [ ] { }   ,<br>:) | <i>Exception</i> : The SQL scalar concatenation operator is represented by two vertical bars that must be entered literally as they appear in the syntax definition.                                                     |

#### **Example:**

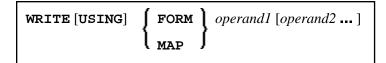

- WRITE, USING, MAP and FORM are Natural keywords which you must enter as specified.
- *operand1* and *operand2* are user-supplied variables for which you specify the names of the objects you wish to deal with.
- The braces indicate that you must choose whether to specify either FORM or MAP; however, you must specify one of the two.
- The square brackets indicate that USING and *operand2* are optional elements which you can, but need not, specify.
- The ellipsis indicates that you may specify *operand2* several times.

### **Operand Definition Table**

Whenever one or more operands appear in the syntax of a Natural statement, the following table is provided:

| Operand  | Possible<br>Structure | Possible Formats        | Referencing<br>Permitted | Dynamic<br>Definition |
|----------|-----------------------|-------------------------|--------------------------|-----------------------|
| operand1 | C S A G N/M E         | A U N P I F B D T L C O | yes/no                   | yes/no                |

This table provides the following information on each operand:

#### **Possible Structure**

Indicates the structure which the operand may take:

| С   | Constant.                                                                                                    |
|-----|----------------------------------------------------------------------------------------------------|
| S   | Single occurrence (scalar; that is, a field/variable which is neither an array nor a group).                                                                                                    |
| Α   | Array.                                                                                                    |
| G   | Group.                                                                                                    |
| N/M | Natural system variable:                                                                                                    |
|     | N = All system variables can be used.<br>M = Only modifiable system variables can be used. For information on wether the content of a system variable is modifiable or not, see the Natural System Variables documentation. |
| Е   | Arithmetic expressions.                                                                                                    |

#### **Possible Formats**

Indicates the format which the operand may take:

| Α | Alphanumeric (EBCDIC code page) |
|---|---------------------------------|
| U | Alphanumeric (Unicode)          |
| Ν | Numeric unpacked                |
| Р | Packed numeric                  |
| Ι | Integer                         |
| F | Floating point                  |
| В | Binary                          |
| D | Date                            |
| Т | Time                            |
| L | Logical                         |
| С | Attribute control               |
| 0 | HANDLE OF OBJECT                |

#### **Referencing Permitted**

Indicates whether the operand may be referenced or not, using a statement label or the source code line number.

#### **Dynamic Definition**

Indicates whether the field may be dynamically defined within the body of the program. This is possible in reporting mode only.